- 13 ISBN 9787504589460
- 10 ISBN 7504589462

出版时间:2011-4

页数:258

版权说明:本站所提供下载的PDF图书仅提供预览和简介以及在线试读,请支持正版图书。

## www.tushu000.com

**Internet** 

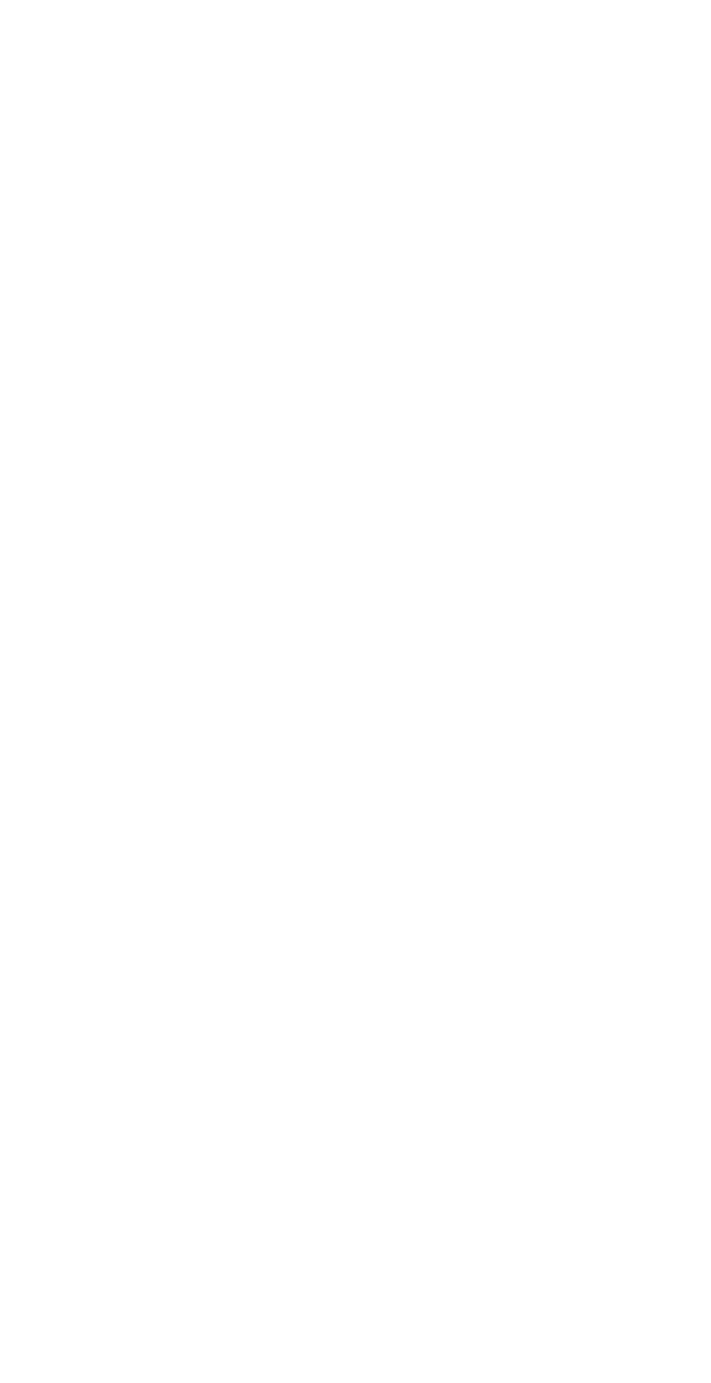

 本站所提供下载的PDF图书仅提供预览和简介,请支持正版图书。

:www.tushu000.com